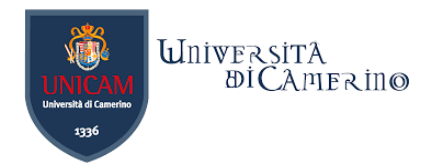

## **Homework**

- − Create a SHACL shape for your ontology and test it over Protégé.
- In class we created a SWRL to infer values for the new relation "hasParent". In this solution we use this property to check whether a<br>person has more than 2 (biological) parents. If that is the case, the below SHACL Shap

@prefix : <http://laurenzi.ch#> .

@prefix sh: <http://www.w3.org/ns/shacl#> .

```
:PersonShape a sh:NodeShape ;
```

```
sh:targetClass :Person ;
```
sh:property [

]

n

```
sh:path :hasParent ;
```
sh:maxCount 2 ;

```
sh:message "A person cannot have more than two parents." ;
```
 $\mathbf n$ 

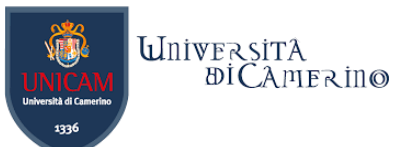

## **SHACL Shape executed in the SHACL Editor of Protégé**

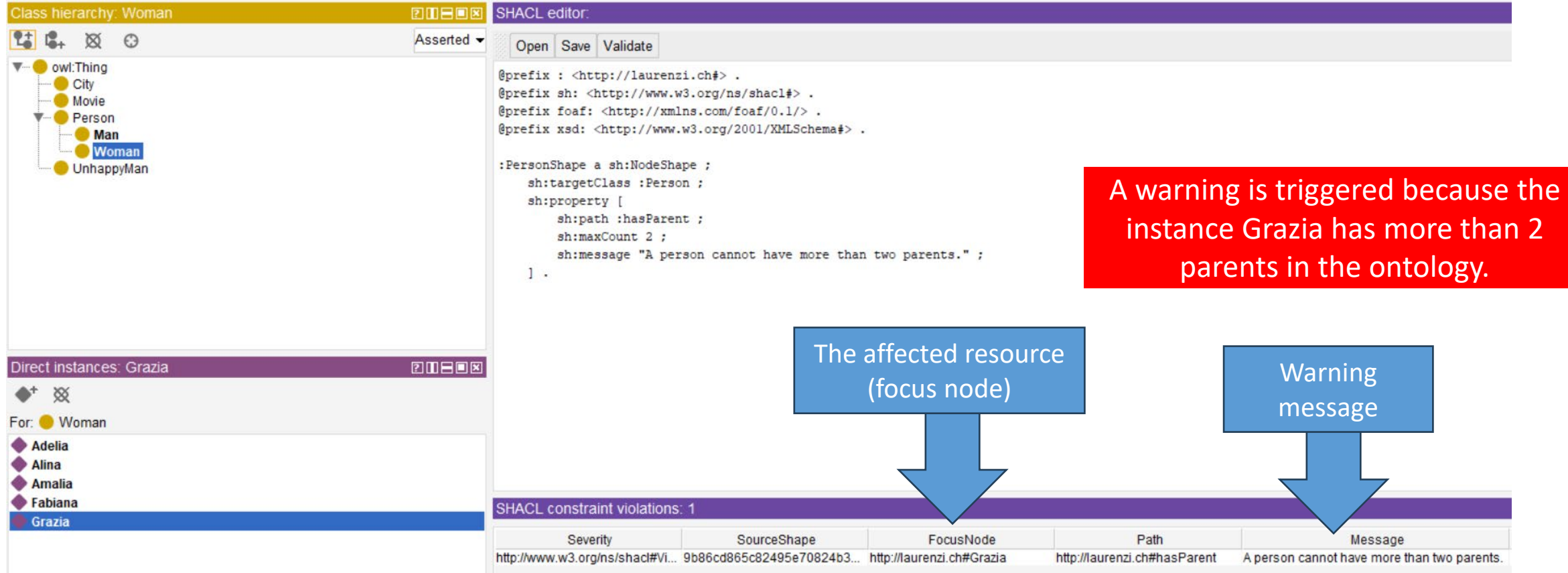